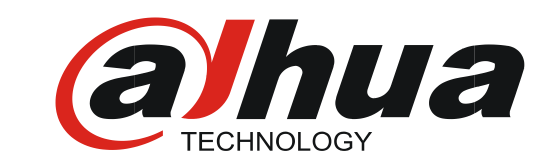

# VTH ring tone setting guide

Dahua Technology GmbH Product & Solution

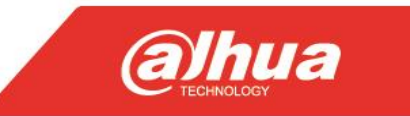

### **Precondition**

VTH has SD card (both embedded and external possible)

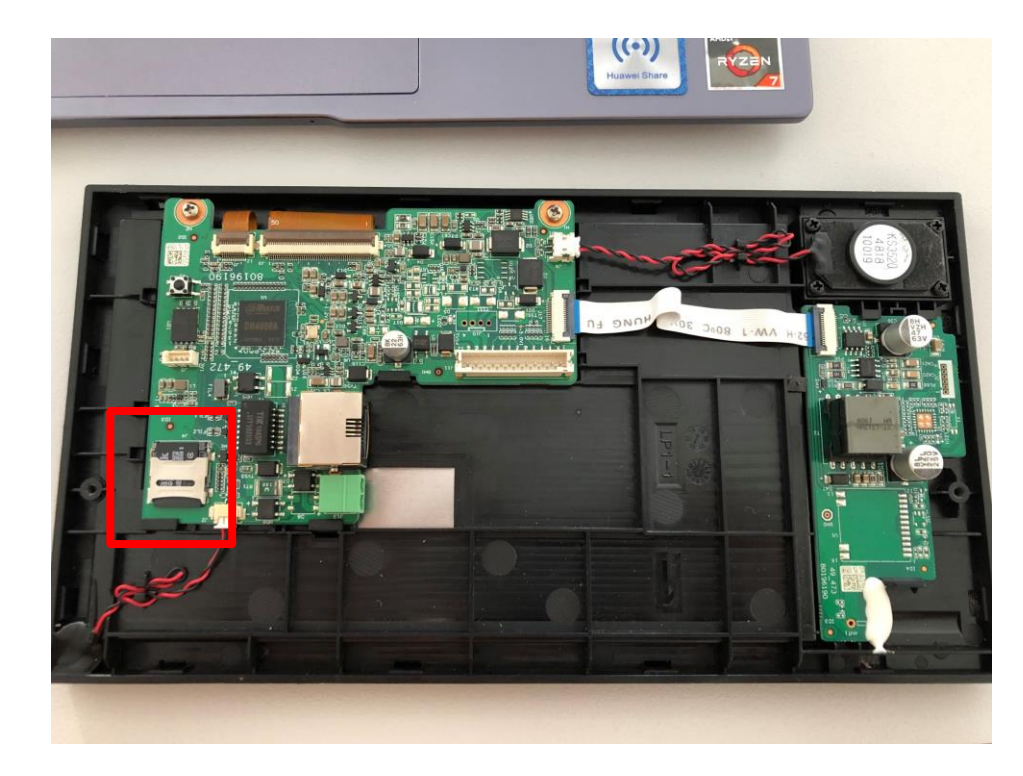

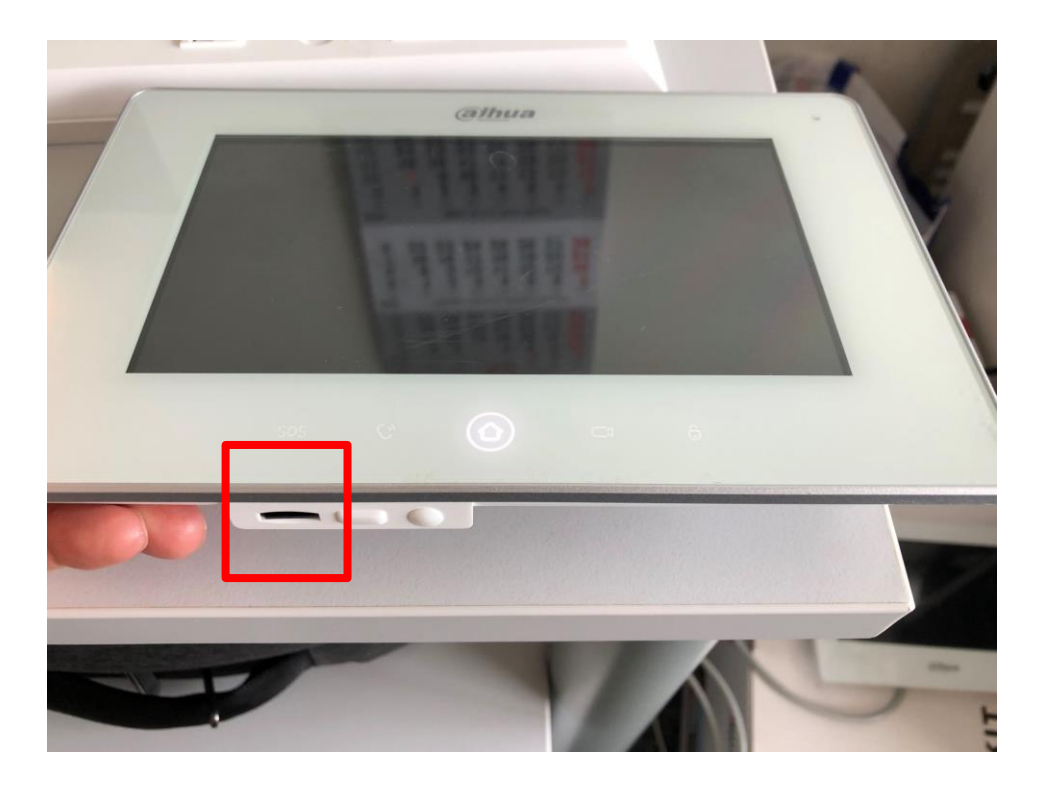

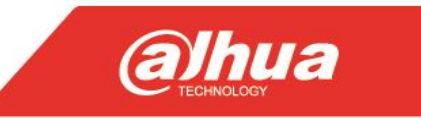

# **Preparing the ring tone**

Please note the following requirement:

1. Ring tones must be stored in the /Ring folder at the root directory of the SD card.

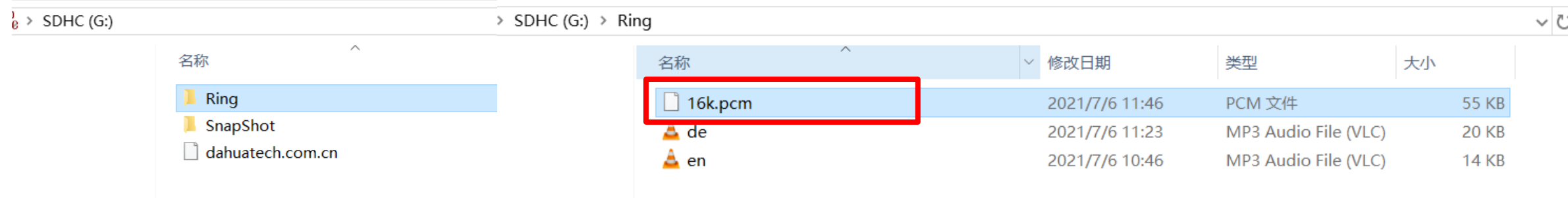

- 2. Audio files must be .pcm files (audio files of other formats cannot be played if you change their extension names).
- 3. Audio file size must be less than 100 KB.
- 4. You can only customize 10 ring tones. Other ring tones will not be displayed at the VTH.

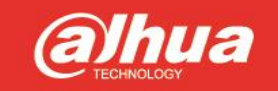

### **Done**

#### Then you can find the added audio in VTH

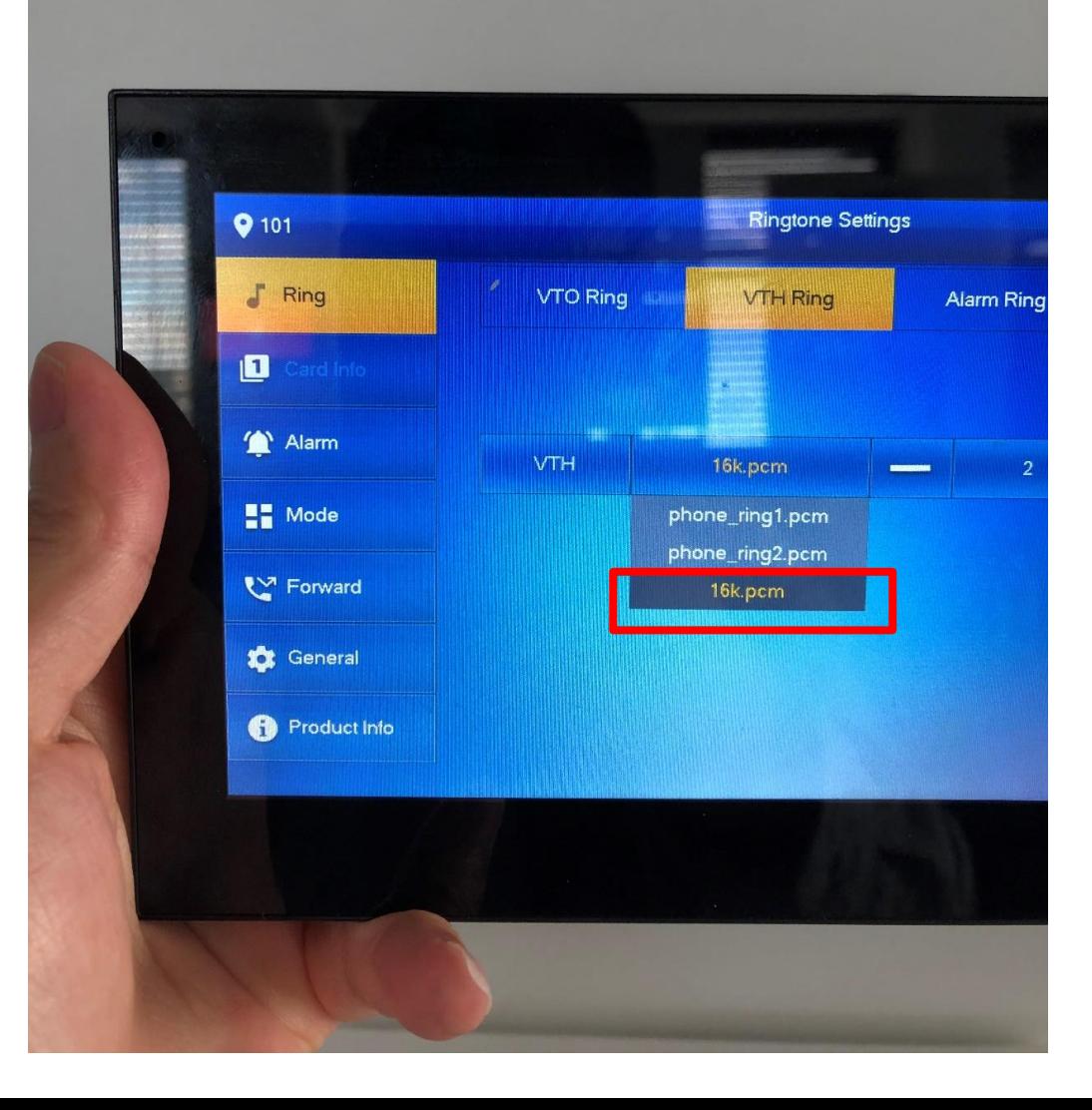

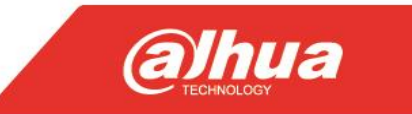

#### Only for the reference! Transfer by tool FFmpeg

1. Download the package: <https://ffmpeg.org/download.html>

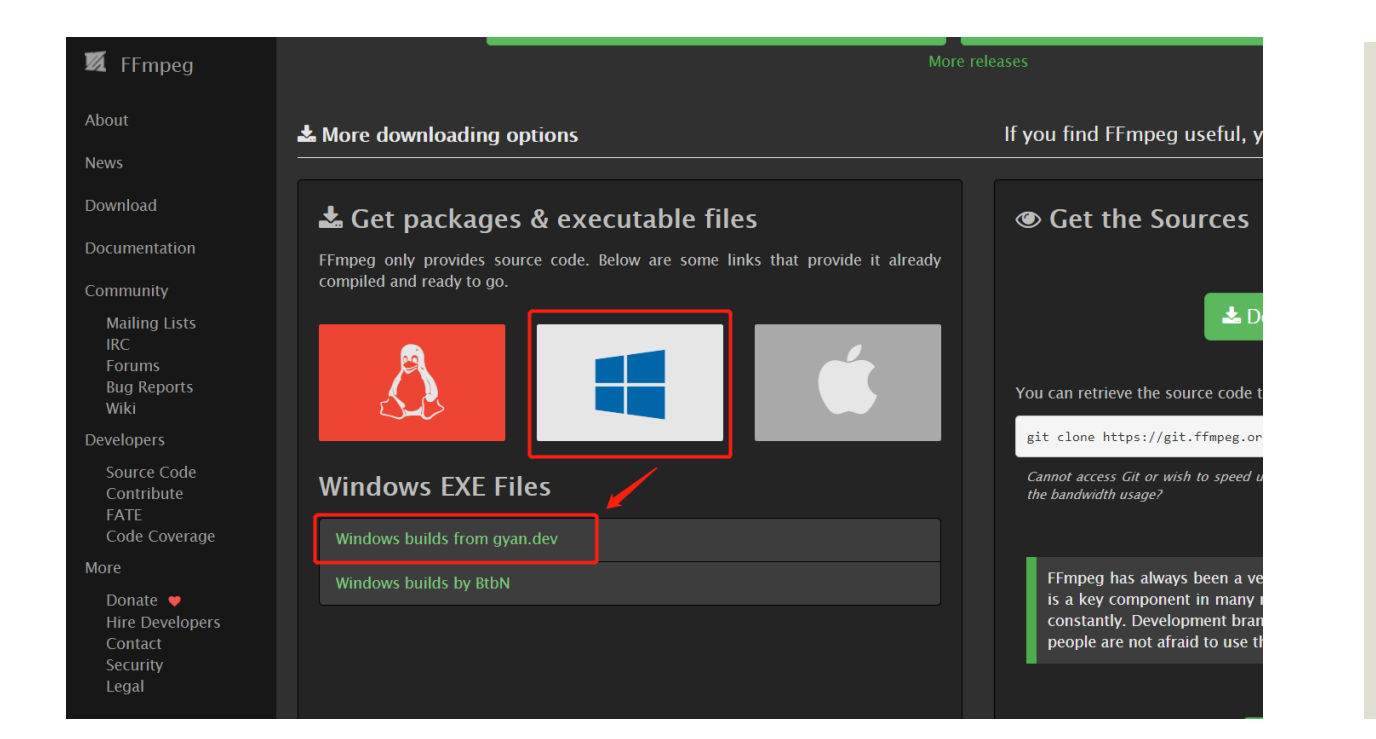

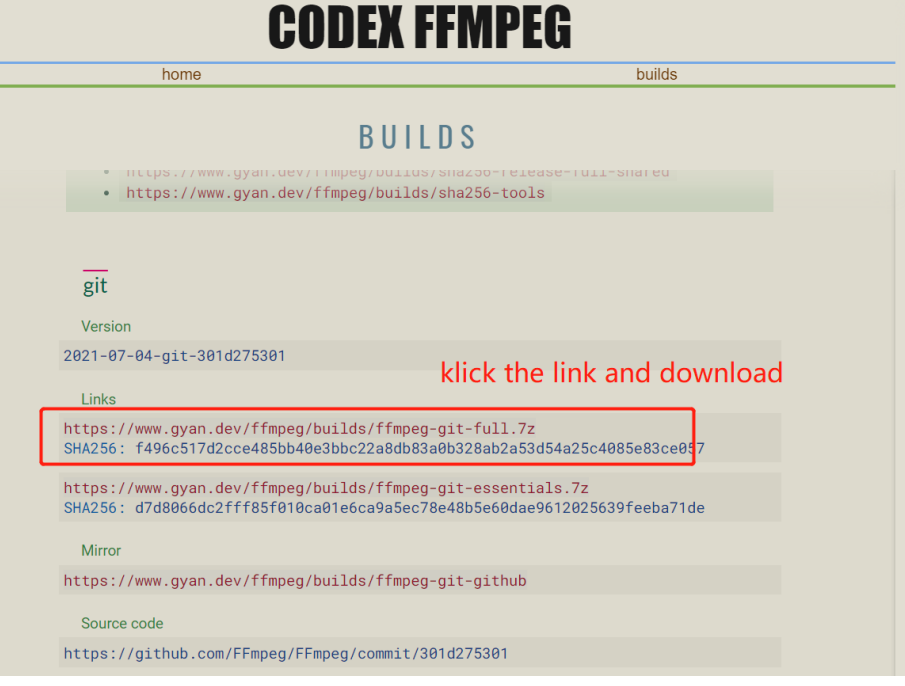

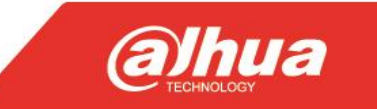

- 2. Extract the package and copy the bin-path, for example C:\Users\gong \Downloads\ffmpeg
- 3. Add the environment variables: this computer-right klickproperties-advanced system setting-advancedenvironment variables-system variables-path-edit-browsebin path

#### Edit environment variable  $\times$ %SystemRoot%\system32 **New** %SystemRoot% %SystemRoot%\System32\Wbem Edit %SYSTEMROOT%\System32\WindowsPowerShell\v1.0\ %SYSTEMROOT%\System32\OpenSSH\ Browse... C:\Users\gong\_\Downloads\ffmpeq\ffmpeq-2021-07-04-git-301.. **Delete** Move Up Move Down Edit text...

Cancel

**OK** 

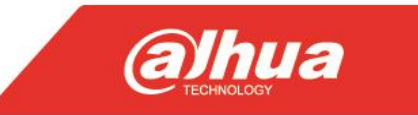

4. Get into the folder of MP3 file and run cmd, put the following code and run it

ffmpeg -y -i test.mp3 -acodec pcm\_s16le -f s16le -ac 2 -ar 16000 16k.pcm

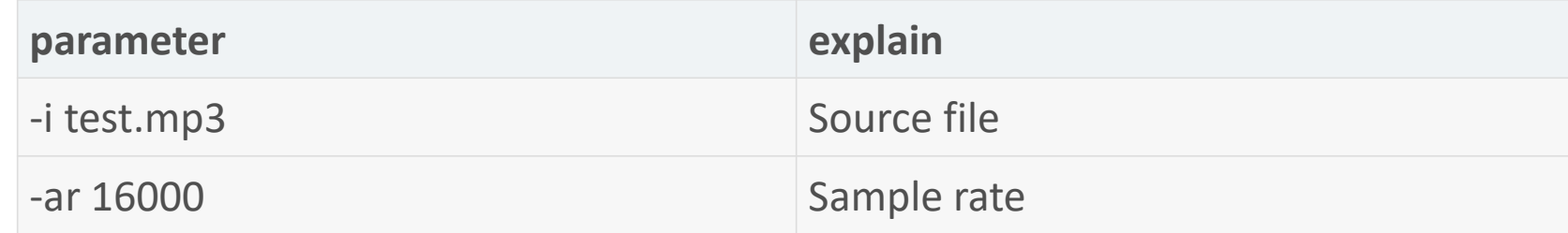

If the pcm file is too large, you can reduce the sample rate to get a smaller pcm file

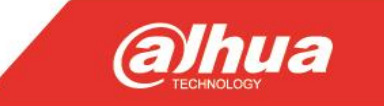

an Administrator: C:\Windows\System32\cmd.exe  $\overline{\phantom{a}}$  $\Box$   $\times$ Microsoft Windows [Version 10.0.19041.1052] (c) Microsoft Corporation. All rights reserved. :\Users\gong \Downloads>ffmpeg -y -i test.mp3 -acodec pcm s16le -f s16le -ac 2 -ar 16000 16k.pcm tmpeg version 2021-07-04-git-301d275301-tull build-www.gyan.dev Copyright (c) 2000-2021 the FFmpeg developers built with gcc 10.3.0 (Rev2, Built by MSYS2 project) configuration: --enable-gpl --enable-version3 --enable-static --disable-w32threads --disable-autodetect --enable-fontconfig --enable-iconv --enable-gnutls --e -- able-libxml2 --enable-gmp --enable-lzma --enable-libsnappy --enable-zlib --enable-librist --enable-libsrt --enable-libssh --enable-libzmg --enable-avisynth -nable-libblurav --enable-libcaca --enable-sdl2 --enable-libdav1d --enable-libzvbi --enable-librav1e --enable-libsvtav1 --enable-libwebp --enable-libx264 --enab --libx265 --enable-libxvid --enable-libaom --enable-libopenipeg --enable-libvpx --enable-libass --enable-frei0r --enable-libfreetvpe --enable-libfribidi --enab. e-libvidstab --enable-libvmaf --enable-libzimg --enable-amf --enable-cuda-llvm --enable-cuvid --enable-ffnvcodec --enable-nvdec --enable-nvenc --enable-d3d11va -enable-dxva2 --enable-libmfx --enable-libglslang --enable-vulkan --enable-opencl --enable-libcdio --enable-libgme --enable-libmodplug --enable-libopenmpt --en -- able-libopencore-amrwb --enable-libmp3lame --enable-libshine --enable-libtheora --enable-libtwolame --enable-libvo-amrwbenc --enable-libilbc --enable-libzsm -nable-libopencore-amrnb --enable-libopus --enable-libspeex --enable-libvorbis --enable-ladspa --enable-libbs2b --enable-libflite --enable-libmysofa --enable-lib ubberband --enable-libsoxr --enable-chromaprint libavutil 57. 0.100 / 57. 0.100 libavcodec 59. 3.100 / 59. 3.100 libayformat 59. 4.100 / 59. 4.100 libavdevice 59. 0.100 / 59. 0.100 libavfilter  $8. 0.103 / 8. 0.103$ libswscale  $6. 0.100 / 6. 0.100$ libswresample 4. 0.100 / 4. 0.100 libpostproc 56. 0.100 / 56. 0.100 Estimating duration from bitrate, this may be inaccurate nput #0, mp3, from 'test.mp3': Metadata: encoder  $:$  Lavf58.45.100 Duration: 00:00:02.32, start: 0.000000, bitrate: 48 kb/s Stream #0:0: Audio: mp3, 22050 Hz, mono, fltp, 48 kb/s Stream mapping: Stream #0:0 -> #0:0 (mp3 (mp3float) -> pcm s16le (native)) Press [q] to stop, [?] for help Output #0, s16le, to '16k.pcm': Metadata: : Lavf59.4.100 encoder Stream #0:0: Audio: pcm s16le, 16000 Hz, stereo, s16, 512 kb/s Metadata: encoder : Lavc59.3.100 pcm s16le 145kB time=00:00:02.32 bitrate= 512.0kbits/s speed= 171x size= video:0kB audio:145kB subtitle:0kB other streams:0kB global headers:0kB muxing overhead: 0.000000% :\Users\gong \Downloads>